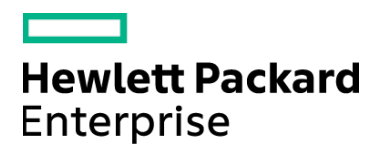

Course Data Sheet

# UFT120 – Unified Functional Testing 12.x **Essentials**

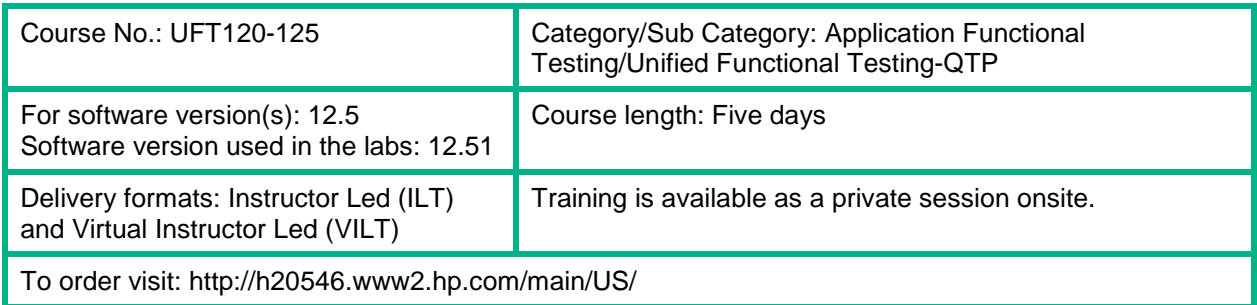

# Course Description

This course provides a comprehensive understanding of how to use the Unified Functional Testing (UFT) 12.5 application as an automated functional testing tool. Beginning with record and playback, participants will learn how to create new automated tests. They then explore enhancements, including synchronization, checkpoints, parameterization, reusable actions, function libraries, and shared object repositories.

Included is an introduction to HP UFT for API testing, which contains an extensible framework for the construction and execution of functional tests of headless systems (systems that do not have a user interface). The course concludes with an introduction to LeanFT, a powerful, lightweight, developeroriented testing tool.

## Audience/Job Roles

Quality Assurance engineers or any new users of UFT

## Course Objectives

Upon successful completion of this course, you should be able to:

- Use UFT to automate GUI and API tests
- Add additional UFT features make the test robust and provide better coverage
- Use LeanFT to create tests

#### Prerequisites/Recommended Skills

To be successful in this course, you should have the following prerequisites or knowledge.

- Working knowledge of Windows and web browsers
- Any experience with programming or scripting languages

# Learning Path

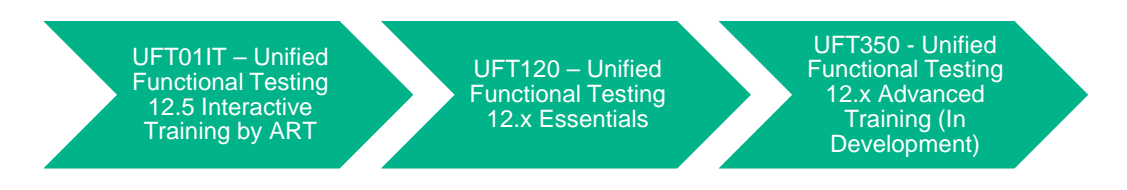

#### **Certification**

HPE AIS – HP0-M102 – HPE Unified Functional Testing 12.x Software

HPE ASE – HP0-M216P – Advanced HPE Unified Functional Testing 12.x Software

# Course Topics

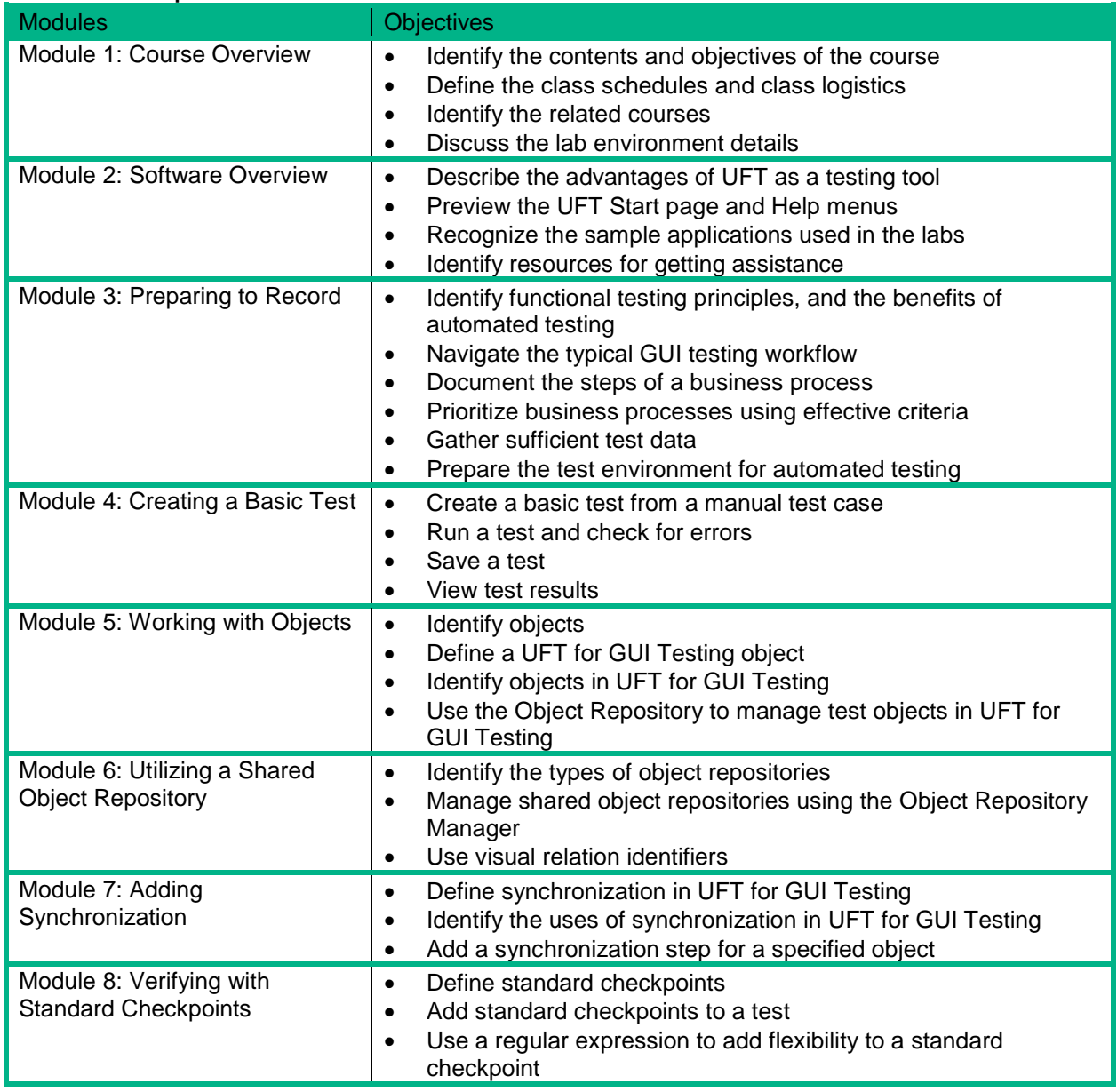

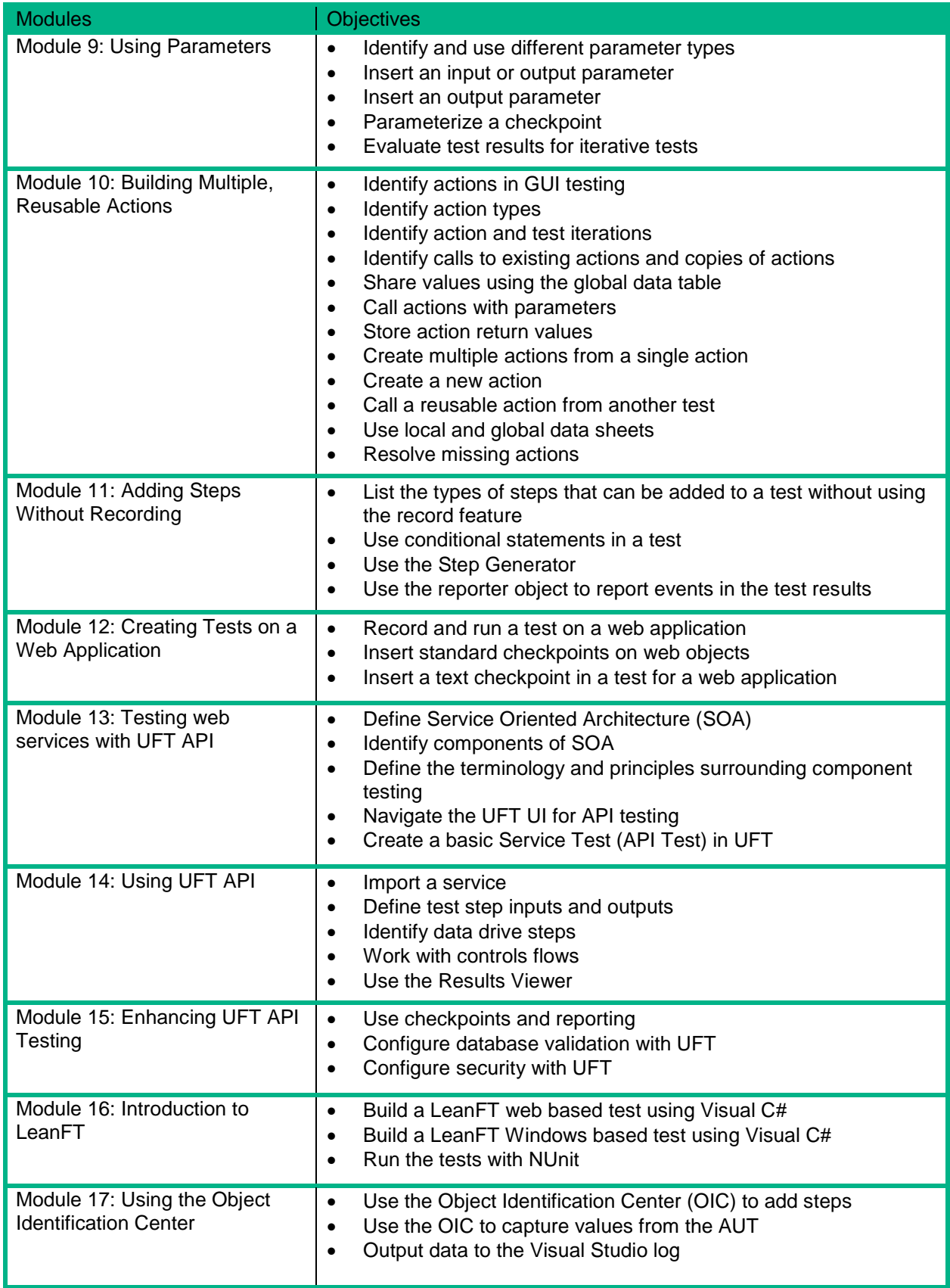

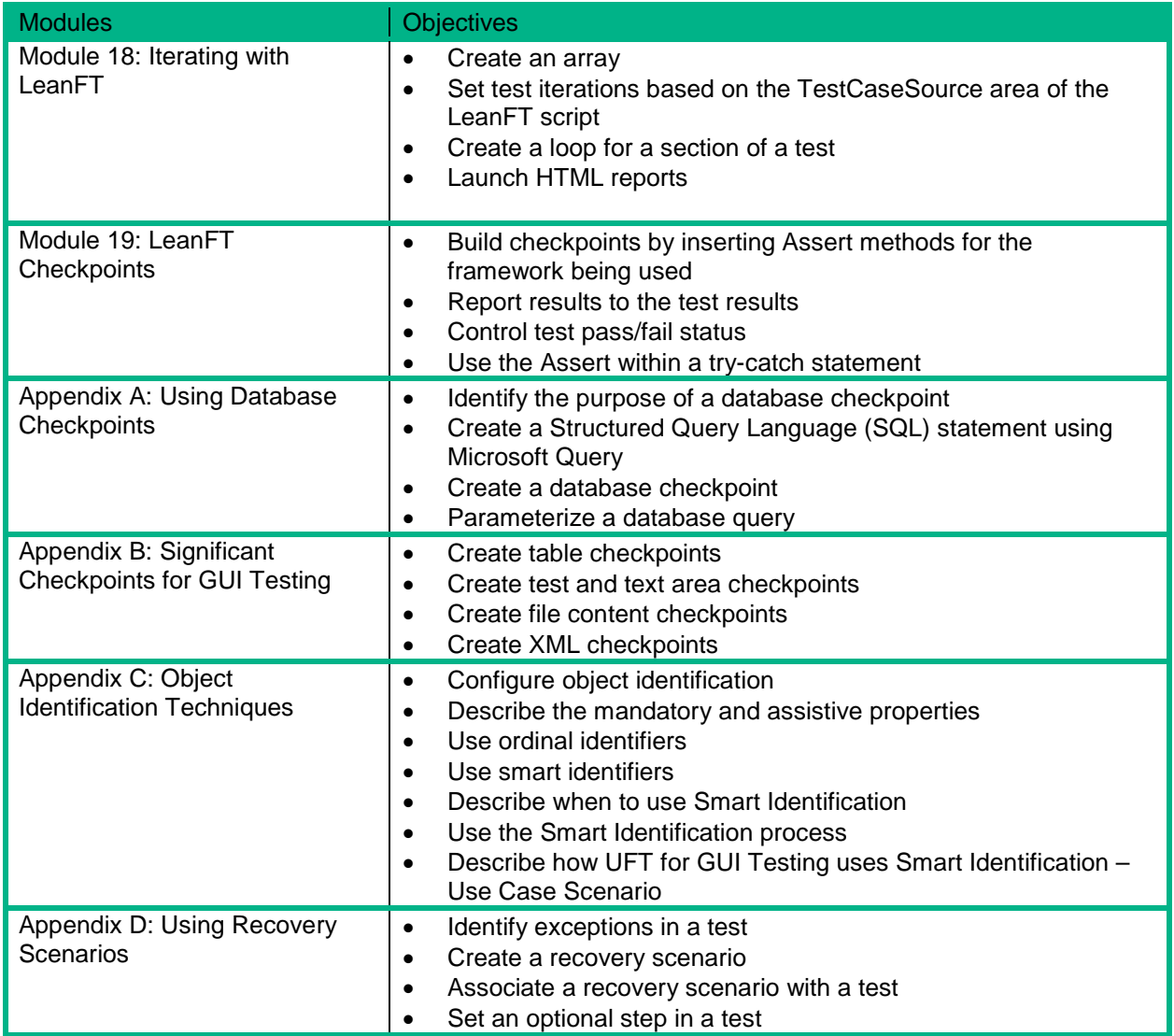